## **ECSS-10**

```
\bullet\bullet
```

```
 Music-on-Hold (MOH)
```
<span id="page-0-0"></span>TC .

1.

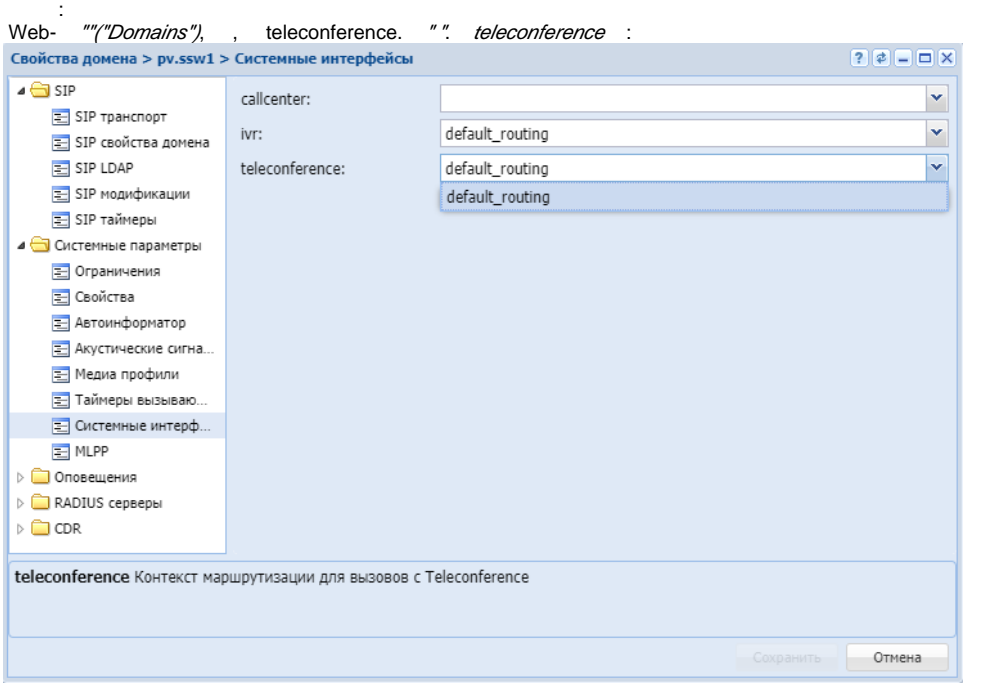

## CoCon:

**/domain/<DOMAIN>/system-iface/set system:teleconference routing.context <CONTEXT\_NAME>** :

admin@[md1@ecss1]:/\$ domain/tc.domain/system-iface/set system:teleconference routing.context default\_routing

<span id="page-0-1"></span>2.

:

:

 TC Yealink "rest\_host" IP-, ECSS-10. , , VRRP TC (/etc/keepalived/keepalived.conf). . Web- Yealink, Yealink.

admin@[restfs1@ecss1]:/\$ system/tc/properties/info

Property Node Value

rest\_host 192.168.118.40 rest\_port 8086

"rest\_host" , ECSS-10, :**/system/tc/properties/set \* rest\_host <IP>**

```
admin@[restfs1@ecss1]:/$ system/tc/properties/set * rest_host 192.168.118.40 
Property "rest_host" successfully changed from: 
127.0.0.1
   to
192.168.118.40.
```
## <span id="page-1-0"></span>3. Music-on-Hold (MOH)

 $ECSS-10 v3.11, ...$ MOH :

**admin@[core1@ecss1]:/\$ /domain/<DOMAIN>/ss/activate <PHONE> chold disable\_moh = true**